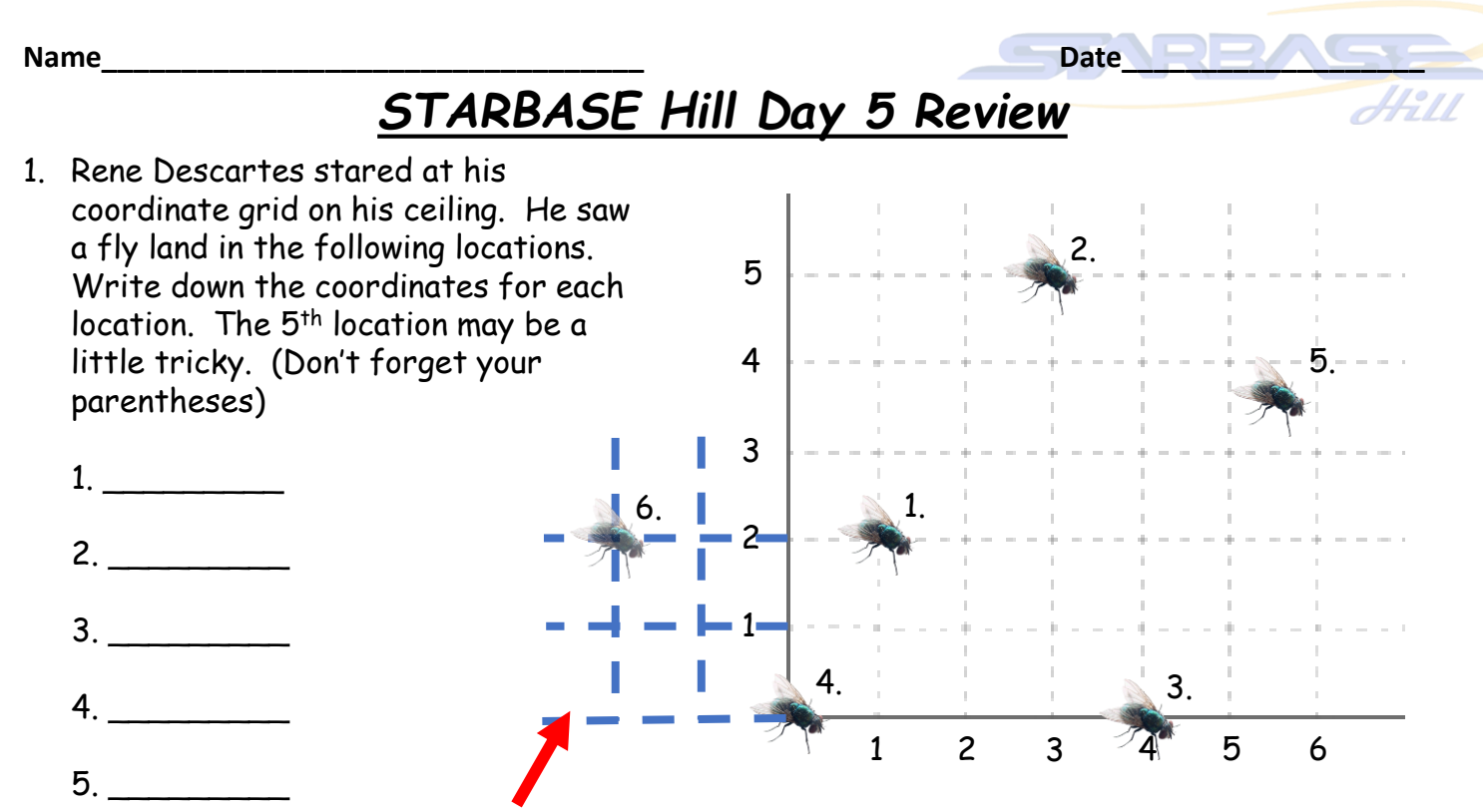

If a fly could have gone through the wall of Descartes ceiling for number 6, what quadrant would the fly be in and what would be the fly's coordinates be?

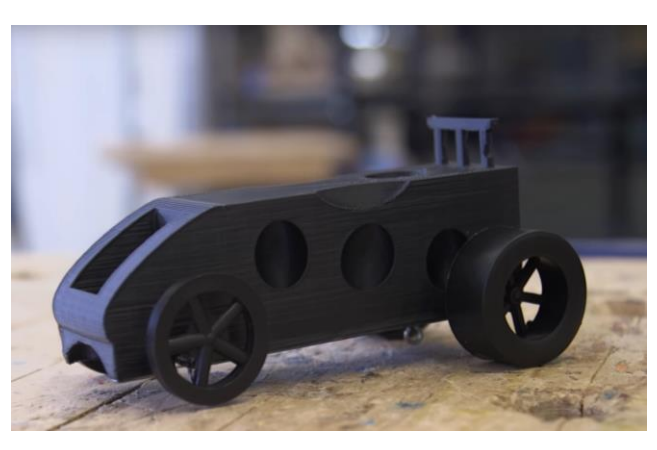

https://www.youtube.com/watch?v=10V4caHV7uA

2. First, watch the YouTube video using the address to the left. Use your knowledge of fluid characteristics and Newton's Laws of Motion to answer these questions.

What specifically is forcing the cars down the track?

\_\_\_\_\_\_\_\_\_\_\_\_\_\_\_\_\_\_\_\_\_\_\_\_\_\_\_\_\_\_\_\_\_\_\_\_\_\_\_\_

\_\_\_\_\_\_\_\_\_\_\_\_\_\_\_\_\_\_\_\_\_\_\_\_\_\_\_\_\_\_\_\_\_\_\_\_\_\_\_\_\_

\_\_\_\_\_\_\_\_\_\_\_\_\_\_\_\_\_\_\_\_\_\_\_\_\_\_\_\_\_\_\_\_\_\_\_\_\_\_\_\_\_

\_\_\_\_\_\_\_\_\_\_\_\_\_\_\_\_\_\_\_\_\_\_\_\_\_\_\_\_\_\_\_\_\_\_\_\_\_\_\_\_\_

How is it accomplishing this?

3. The function (coding block) on the right can be found in the coding software of the Lego EV3 robots. What is this function and how can it be used when programming an EV3 robot?

\_\_\_\_\_\_\_\_\_\_\_\_\_\_\_\_\_\_\_\_\_\_\_\_\_\_\_\_\_\_\_\_\_\_\_\_\_\_\_\_\_\_\_

\_\_\_\_\_\_\_\_\_\_\_\_\_\_\_\_\_\_\_\_\_\_\_\_\_\_\_\_\_\_\_\_\_\_\_\_\_\_\_\_\_\_\_

\_\_\_\_\_\_\_\_\_\_\_\_\_\_\_\_\_\_\_\_\_\_\_\_\_\_\_\_\_\_\_\_\_\_\_\_\_\_\_\_\_\_\_

\_\_\_\_\_\_\_\_\_\_\_\_\_\_\_\_\_\_\_\_\_\_\_\_\_\_\_\_\_\_\_\_\_\_\_\_\_\_\_\_\_\_\_

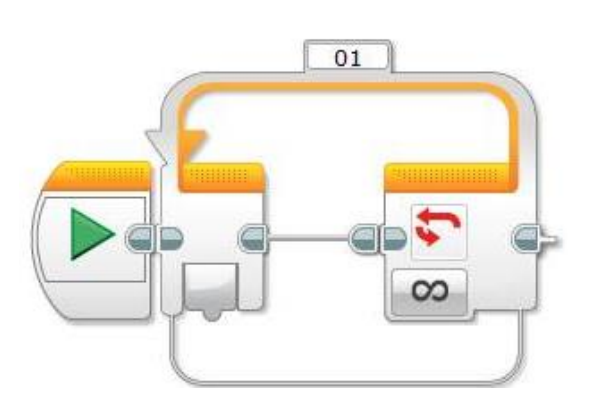

**Name\_\_\_\_\_\_\_\_\_\_\_\_\_\_\_\_\_\_\_\_\_\_\_\_\_\_\_\_\_\_\_\_\_\_ Date\_\_\_\_\_\_\_\_\_\_\_\_\_\_\_\_\_\_\_** Answer Key – Responses for questions 2 & 3 may vary but should follow along the train of thought expressed here. You will notice the Answer Key is formatted slightly different.

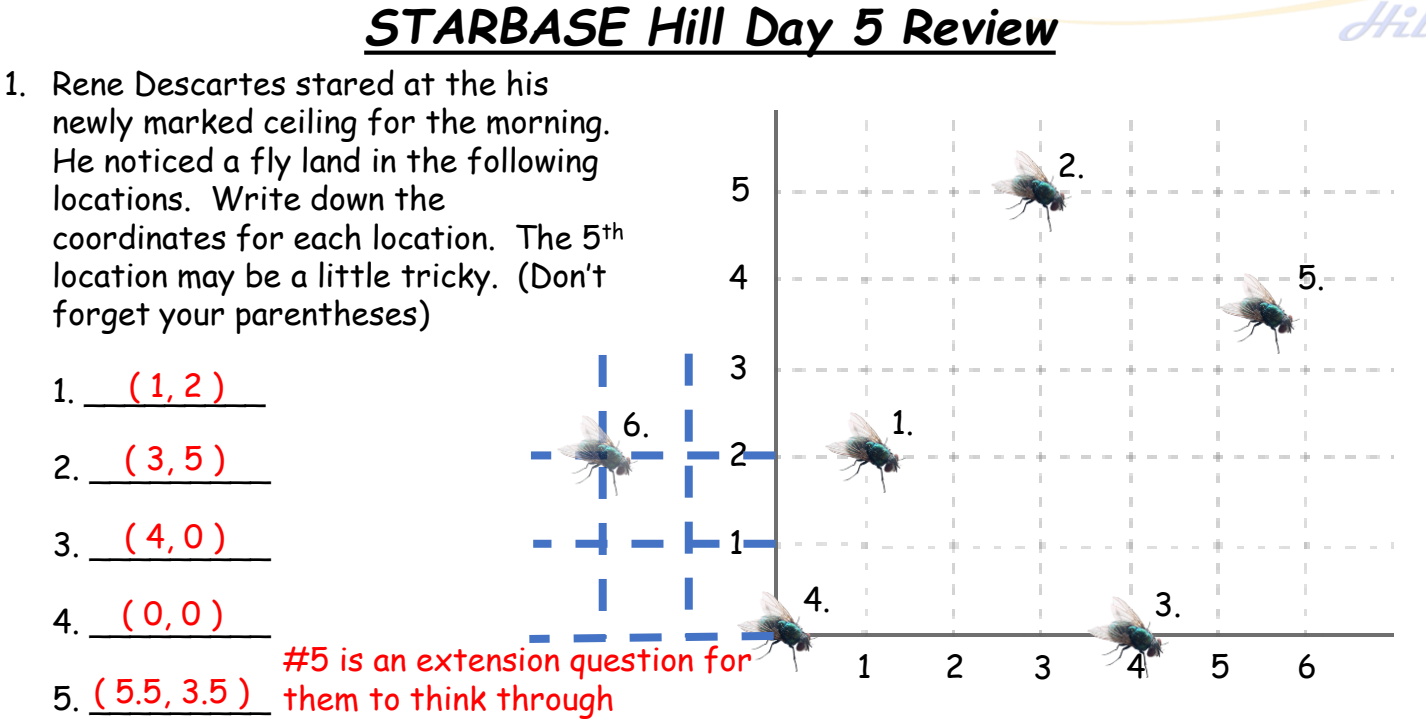

If a fly could have gone through the wall of Descartes ceiling for number 6. What would be the quadrant and coordinates of that fly? Quadrant II and ( -2, 2 )

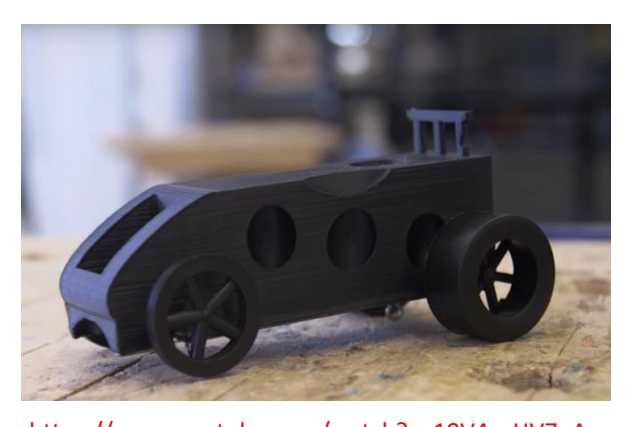

2. First, watch the video with the address to the left. What specifically is making the cars race down the track and how is it accomplishing this? Use your knowledge of fluid characteristics and Newton's Laws of Motion to answer these questions.

Here, the students should write something about

\_\_\_\_\_\_\_\_\_\_\_\_\_\_\_\_\_\_\_\_\_\_\_\_\_\_\_\_\_\_\_\_\_\_\_\_\_\_\_\_\_ compressed gas exploding out the pierced end of the

container. From this point it pushes against the outside

https://www.youtube.com/watch?v=10V4caHV7uA

air propelling the car down the track (Newton's 3rd Law of Motion). If they mention anything

about this process taking place inside the front of the container, they are well advanced and

on their way to true rocket science.

3. The function (coding block on the right can be found in the coding software of the Lego EV3 robots. What is this function and how can it be used when programming an EV3 robot?

This is the "Loop" function used to compile a sequence of

blocks as if it is one block. When this block is used in a

sequence of coding, all commands within the "Loop" block

will be engaged for as many cycles as annotated on the "Loop" block.

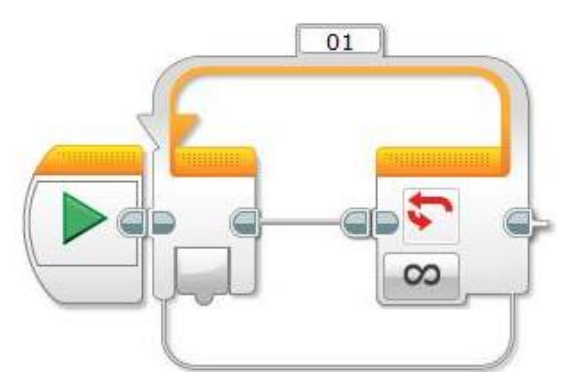